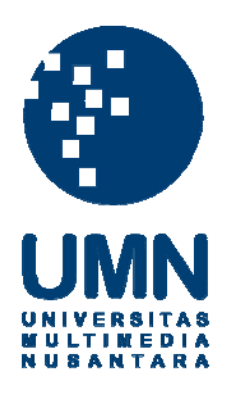

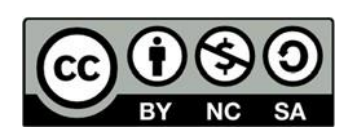

# **Hak cipta dan penggunaan kembali:**

Lisensi ini mengizinkan setiap orang untuk menggubah, memperbaiki, dan membuat ciptaan turunan bukan untuk kepentingan komersial, selama anda mencantumkan nama penulis dan melisensikan ciptaan turunan dengan syarat yang serupa dengan ciptaan asli.

# **Copyright and reuse:**

This license lets you remix, tweak, and build upon work non-commercially, as long as you credit the origin creator and license it on your new creations under the identical terms.

## BAB 3 PELAKSANAAN KERJA MAGANG

#### 3.1 Kedudukan dan Organisasi

Pelaksanaan kerja magang dilakukan di PT Tokopedia dijalankan berdasarkan prosedur kerja sama dengan program Kampus Merdeka dari Kemendikbud (Kementerian Pendidikan, Kebudayaan, Riset, dan Teknologi) Republik Indonesia. Kerja magang dibawah bimbingan Dhanny Kurniawan selaku Leader dan Alvi Syahri selaku Mentor yang ditugaskan untuk membantu untuk beradaptasi sebagai *Software Engineer - Back End* di salah satu tim logistik Tokopedia yaitu tim Logistik *Booking* - *Tracking*.

#### 3.2 Tugas yang Dilakukan

Tugas yang dilakukan selama praktek kerja magang yaitu mengembangkan *API* dari sisi *Back End* untuk memenuhi kebutuhan dalam pengembangan fitur *Set Delivered* menggunakan bahasa pemrograman Go, *Graph QL*, dan *gRPC* (google *Remote Procedure Call*) serta memanfaatkan beberapa modul yang sudah dikerjakan oleh rekan tim. Penggunaan bahasa pemograman Go difokuskan untuk mengembangkan *use case* untuk *endpoint* yang dapat diakses dengan melakukan *request* melalui *gRPC*, kemudian membuat *endpoint* menggunakan *GraphQL* yang akan digunakan oleh *front end* untuk melakukan *request* ke *gRPC* untuk mendapatkan data sesuai dengan yang diperlukan oleh *front end*. Selain mengerjakan *API* dengan *endpoint* yang diperlukan, selain itu juga membuat dokumentasi dengan pembuatan *API contract* yang akan diteruskan ke tim *front end* dan tim *Booking - Tracking*.

#### 3.3 Uraian Pelaksanaan Magang

Dua minggu pertama dari praktek kerja magang digunakan untuk mengikuti proses *pre - onboarding* yang diselengarakan oleh tim *People* Tokopedia untuk mengenalkan Tokopedia kepada peserta praktek kerja magang Kampus Merdeka, selain itu juga peserta praktek kerja magang dikelompokkan menjadi 10 kelompok dan diberikan *challenge* #NakaMakeItBetter untuk membuat *improvement* kepada Tokopedia, selain dari pengenalan dan *challenge* peserta juga disambut langsung oleh *Co-Founder* Tokopedia yaitu pak Leontinus Alpha Edison.

Selanjutnya minggu ketiga dan keempat diawali dengan *onboarding* yang diselengarakan juga oleh tim *People* Tokopedia untuk dijelaskan sistem kerja serta aturan yang perlu diperhatikan oleh peserta selama melakukan praktek kerja magang, selain itu juga diberikan informasi mengenai *benefit* yang akan diterima serta kontrak kerja yang akan ditanda tangani oleh peserta. Kemudian setelah mengikuti *onboarding*, diadakan pertemuan dengan *leader* dan juga rekan kerja yang berada di tim *Booking - Tracking*. Kemudian selama dua minggu ini diberikan materi untuk mempelajar bahasa pemrograman Go, database Postgre SQL, penyimpanan sementara Redis dan diberikan *task* untuk mengimplementasikan hasil pembelajaran dengan membuat *endpoint* untuk mengambil data dari *3PL* serta menyimpan data tersebut kedalam *cache* kemudian mengembalikan dengan *response* HTTP.

Pada minggu kelima sampai dengan minggu kesepuluh mulai diberikan *task* yang berkaitan dengan operasional dari tim *Booking - Tracking*, *task* yang diberikan dimulai dari *task* dengan *story point* dengan *point* kecil hingga menengah menyesuaikan dengan tingkat pengetahuan yang dimiliki, *task* yang diberikan juga menyesuaikan agar dapat mempelajari *repository* dan *tech stack* yang digunakan oleh tim *Booking - Tracking*. Selain task yang berkaitan dengan pemrograman,ada juga *task* yang diberikan untuk membuat *tech plan* dan juga *API contract* yang berhubungan dengan task yang diberikan. Kemudian pada minggu selanjutnya, yakni minggu kesebelas mulai diberikan *task* untuk mengembangkan fitur *Set Delivered*. Seluruh praktek kerja magang dan proses yang dijalankan selama mengerjakan fitur *Set Delivered* dijabarkan dalam Tabel 3.1.

| Minggu Ke - | Pekerjaan yang dilakukan                                      |
|-------------|---------------------------------------------------------------|
|             | Mengikuti kegiatan pre onboarding untuk peserta magang kampus |
|             | merdeka.                                                      |
|             | Mengerjakan Challenge yang diberikan.                         |
|             | Mengerjakan Challenge yang diberikan.                         |
|             | Mengikuti kegiatan selanjutnya dari pre onboarding dan        |
|             | melakukan presentasi challenge #NakaMakeItBetter.             |
|             | Lanjut ke halaman selanjutnya                                 |

Tabel 3.1. Deskripsi pekerjaan setiap minggu

| Minggu Ke -    | Pekerjaan yang dilakukan                                               |
|----------------|------------------------------------------------------------------------|
| 3              | Mengikuti kegiatan <i>onboarding</i> peserta praktek kerja magang kam- |
|                | pus merdeka.                                                           |
|                | 101 meeting dengan <i>Lead</i> , mentor dan rekan satu tim.            |
|                | Mempelajari bahasa pemrograman Go dengan materi yang di-               |
|                | share oleh mentor.                                                     |
| $\overline{4}$ | Mengerjakan task yang diberikan oleh mentor untuk menguji hasil        |
|                | belajar.                                                               |
| 5              | Mempelajari repository yang berkaitan dengan task yang akan            |
|                | diberikan.                                                             |
|                | Mengerjakan task pertama yang diberikan.                               |
| 6              | Mempelajari dependency injection dan Clean Architecture.               |
|                | Mengerjakan task yang diberikan.                                       |
|                | Membaca dan mempelajari repository LaaS.                               |
| 7              | Mengerjakan task berkaitan dengan cancel booking.                      |
|                | Membaca dan mempelajari repository yang berkaitan dengan               |
|                | change courier.                                                        |
|                | Mengerjakan tech plan untuk change courier version 2.                  |
| 8              | Mengerjakan task untuk melakukan adjustment Get Tracking ETA           |
|                | data.                                                                  |
|                | Mengerjakan API contract untuk change courier version 2.               |
| 9              | Mengerjakan task untuk melakukan penyesuaian terhadap Graph            |
|                | QL dari Get Tracking ETA.                                              |
|                | Mengerjakan task untuk membuat use case baru untuk change              |
|                | courier version 2.                                                     |
| 10             | Mengerjakan task untuk membuat use case baru untuk change              |
|                | courier version 2.                                                     |
|                | Mengerjakan task untuk remove PII data dari log dan melakukan          |
|                | testing.                                                               |
|                | Lanjut ke halaman selanjutnya                                          |
|                |                                                                        |

Tabel 3.1 – Lanjutan dari halaman sebelumnya

| Minggu Ke - | Pekerjaan yang dilakukan                                                            |
|-------------|-------------------------------------------------------------------------------------|
| 11          | Mempelajari repository yang berkaitan dengan fitur Set Delivered.                   |
|             | Melakukan diskusi bersama dengan <i>product manager</i> dan rekan -                 |
|             | rekan satu tim.                                                                     |
|             | Membuat dokumen yang diperlukan dari hasil diskusi.                                 |
| 12          | Mengembangkan use case dan membuat unit test berdasarkan kon-                       |
|             | disi yang diperlukan untuk fitur Set Delivered.                                     |
|             | Mengembangkan Graph QL untuk fitur Set Delivered.                                   |
|             | Membuat proto file untuk gRPC dan membuat release kemu-                             |
|             | dian melakukan <i>update</i> terhadap <i>dependency</i> dari <i>repository</i> yang |
|             | berkaitan dengan Internal Tools Tokopedia.                                          |
|             | Melakukan testing dan debugging untuk fitur Set Delivered.                          |
|             | Membuat API contratc yang dibutuhkan untuk melakukan request                        |
|             | Graph QL dari front end.                                                            |
| 13          | Melakukan deployment ke staging untuk use case dan Graph QL                         |
|             | yang telah dibuat.                                                                  |
|             | Melakukan testing dan pengecekan terhadap fitur Set Delivered se-                   |
|             | lama proses naik ke <i>production</i> .                                             |
|             | Melakukan <i>monitoring</i> dan <i>fixing</i> jika terdapat bug yang dilaporkan     |
|             | dari tim operasional.                                                               |
| 14          | Melakukan <i>monitoring</i> dan <i>fixing</i> jika terdapat bug yang dilaporkan     |
|             | dari tim operasional.                                                               |

Tabel 3.1 – Lanjutan dari halaman sebelumnya

Berdasarkan uraian dari Tabel 3.1 pekerjaan yang dilakukan merupakan tahap yang diperlukan untuk melakukan pengembangan satu fitur *Set Delivered* dari membuat *use case* hingga melakukan *monitoring* dan *fixing* terhadap fitur yang telah dibuat. Pekerjaan tidak dilakukan dengan hanya dari sudut pandang satu orang, diskusi dan komunikasi tetap dilakukan dengan internal yaitu tim Pocoyo ataupun dengan tim eskternal seperti dengan tim dari *front end*.

Selain pekerjaan yang telah dijabarkan, terdapat beberapa aktivitas yang dilakukan seperti *sprint planning* dan *retrospective*, PRD (*Product Requirement Document*) dan *tech plan review*, daily sync up dan juga *one on one session* yang dilakukan bersama dengan *leader* dan juga mentor.

*Sprint planning* dan juga *retorspective* merupakan kegiatan yang selalu dilakukan tiap minggu pada hari Senin pukul 13.00 WIB, kegiatan ini bertujuan untuk menentukan tugas yang akan dikerjakan oleh tiap anggota dan juga membahas tentang projek yang sedang dikerjakan apakah terdapat kendala ataupun tambahan informasi yang diperlukan, sedangkan *retrospective* merupakan kegiatan yang dilakukan untuk melihat kembali yang telah dikerjakan dan melakukan evaluasi, selain itu juga memberikan apresiasi terhadap rekan tim yang telah membantu sesama rekan tim ketika terdapat masalah yang muncul.

*Daily sync up* merupakan kegiatan yang mirip seperti *sprint planning* akan tetapi kegiatan ini bertujuan untuk melaporkan progres setiap anggota tim, biasanya kegiatan ini dilakukan setiap hari Rabu pukul 13.00 WIB dan Jum'at pukul 13.30 WIB.

PRD dan *tech plan review* merupakan kegiatan yang dilakukan untuk membagikan dan membahas PRD (*Product Requirement Document*) atau *tech plan* yang disiapkan untuk projek yang akan dikerjakan pada fase selanjutnya dalam pengembangan servis kedepan, kegiatan ini lakukan untuk mendapatkan *feedback* berupa masukkan dan juga diskusi untuk menentukan opsi terbaik untuk pengembangan servis tersebut.

#### 3.3.1 Analisa Kebutuhan

Fitur *Set Delivered* yang merupakan fitur yang diperlukan karena adanya masalah operasional status pesanan pelanggan masih tersangkut akan tetapi pesanan sudah tiba dan diterima oleh pelanggan, masalah ini dapat terjadi dikarenakan tidak ada *update* dari 3PL (*Third Party Logistic*).

Untuk mengetahui apa saja kebutuhan yang harus dipenuhi untuk dapat menjalankan fitur ini, dilakukan diskusi dengan Septian Bayu Laksono selaku *Product Manager* kemudian dengan rekan satu tim Alyi Syahri dan Kurniawan Yudha Putrama. Dari hasil diskusi tersebut terdapat beberapa ketentuan yang diperlukan sebagai berikut :

- Parameter yang diperlukan merupakan ID dari pesanan, ID dari pengguna dan nama penerima.
- Status *order* dan status *delivery* tertentu yang diperbolehkan untuk dapat menjalankan fitur.
- Waktu minimal yang diperlukan berdasarkan jenis kurir untuk dapat menjalankan fitur.
- Jenis pengiriman yang tertentu yang tidak diperbolehkan untuk dapat menjalankan fitur.
- Penggunaan modul tambahan yang diperlukan jika jenis pengiriman merupakan CoD (*Cash on Delivery*).

Ketentuan yang diatas merupakan ketentuan yang diperlukan untuk membuat *use case* dari *endpoint* yang akan didaftarkan kedalam *gRPC* sehingga dari tim *front end* dapat melakukan *query* dengan menggunakan *endpoint* yang sudah terdaftarkan didalam *gRPC*.

#### 3.3.2 Pengembangan Fitur

Pengembangan fitur dilakukan dalam tiga bagian yaitu pengembangan untuk *endpoint use case* pada *repository marketplace logistic*, membuat *proto file* untuk mendaftarkan *endpoint* agar dapat digunakan oleh *Graph QL*, dan membuat *Graph QL* pada *repository Graph QL server Internal Tools* Tokopedia.

#### A. *Proto file Set Delivered*

Untuk mendaftarkan *use case* yang telah dibuat didalam *repository marketplace logistic*, diperlukan untuk membuat *file proto* dengan ketentuan *request* dan *response* yang sudah ditentukan dan melakukan *update file proto* yang memiliki *list function endpoint* dengan menambahkan *function Set Delivered* pada *file* tersebut. Setelah *file proto* yang diperlukan telah dibuat, dilakukan otomasi untuk melakukan *update file proto buffer* sesuai dengan *proto file* yang sudah dibuat dan di-*update*. Kemudian membuat PR (*Pull Request*) untuk membuat *release version* yang diperlukan dan melakukan *update gRPC version* yang diperlukan pada *repository marketplace logistic* dan *Graph QL server Internal Tools* Tokopedia.

B. *Use case Set Delivered*

Pembuatan *use case Set Delivered* ini menggunakan bahasa pemrograman Go dengan struktur *clean architecture* serta beberapa *library* yang sudah tersedia di Golang. Selain itu dalam proses pengembangan fitur juga digunakan beberapa modul yang sudah ada, modul - modul tersebut merupakan modul yang digunakan untuk memanggil fungsi yang berkaitan dengan perubahan data yang diperlukan tidak hanya untuk tim logistik tetapi juga untuk tim lain yang berhubungan dengan tim logisitik seperti tim order. Pengembangan *use case* ini kerjakan didalam *repository marketplace logistic* dan untuk alur dari *use case* dapat dilihat pada *flowchart* di Gambar 3.1.

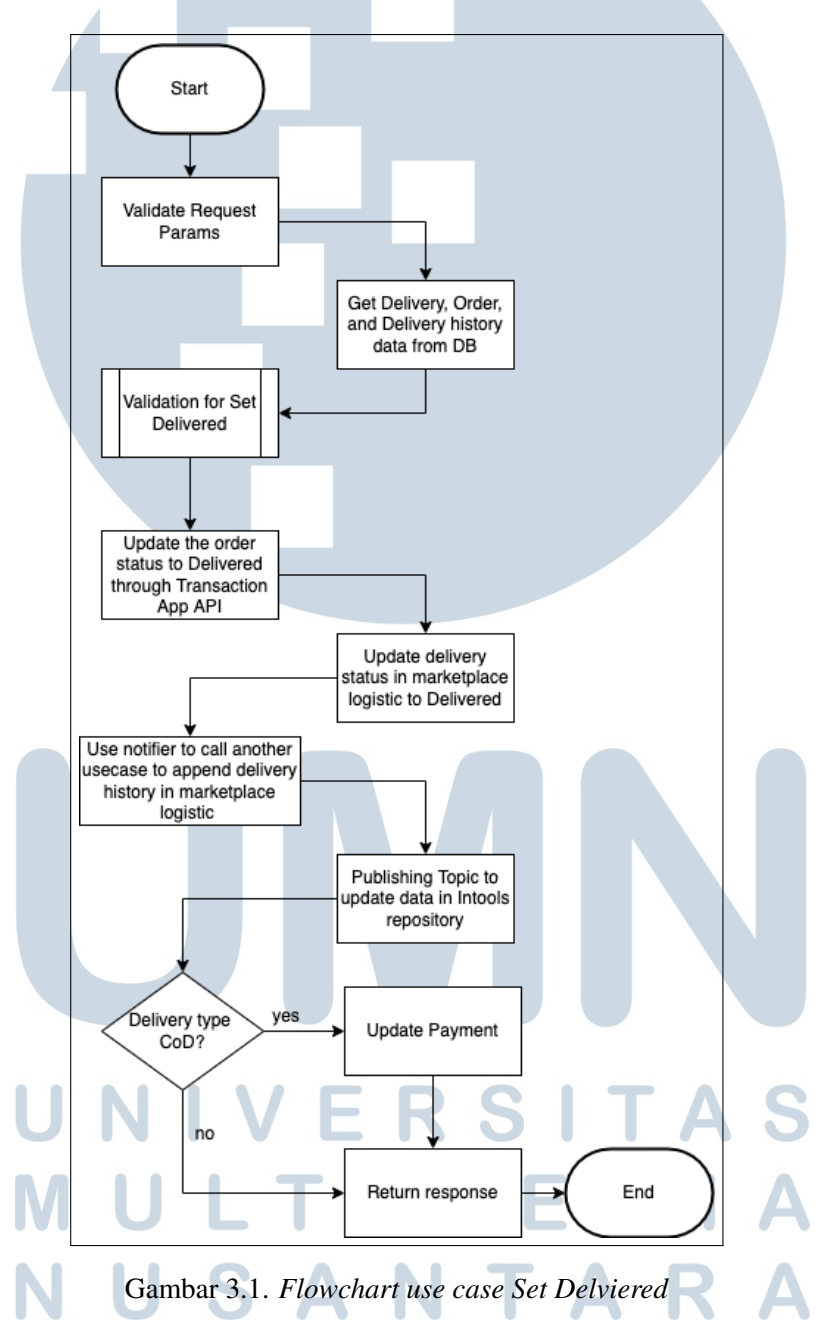

Dari Gambar 3.1 merupakan *flowchart* dari *use case Set Delivered*, didalam *flowchart use case Set Delivered* terdapat beberapa modul yang digunakan yaitu modul *notifer* untuk memanggil *use*

*case update history* dari pengiriman dalam *respository marketplace logistic*, kemudian modul untuk memanggil *API* yang diperlukan untuk melakukan *update* status, dan modul untuk mem-*publish Topic* untuk melakukan *update* data di dalam *database Internal Tools*. Selain dari modul - modul yang digunakan terdapat satu alur untuk melakukan validasi sesuai dengan ketentuan yang sudah ditentukan, yaitu ada pada *validation for Set Delviered* untuk alurnya dapat dilihat pada *flowchart* validasi di Gambar 3.2.

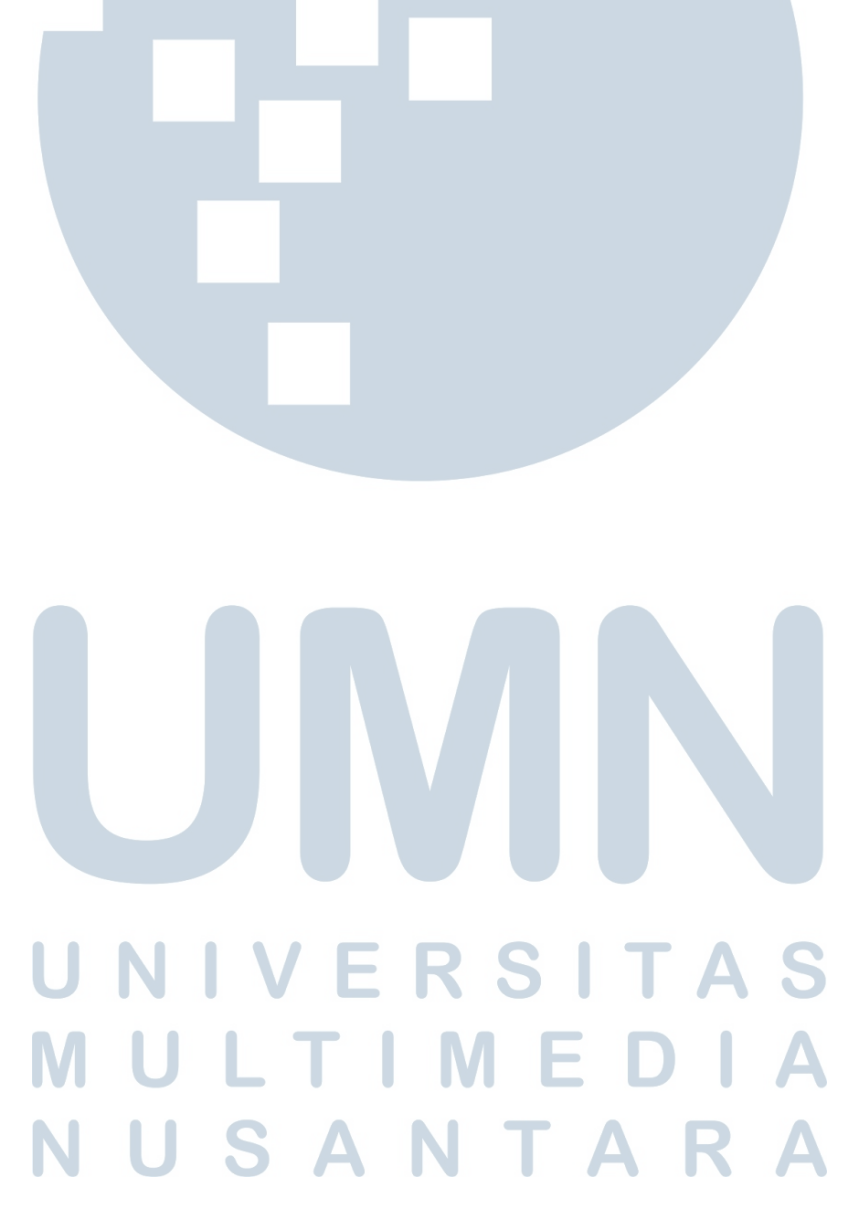

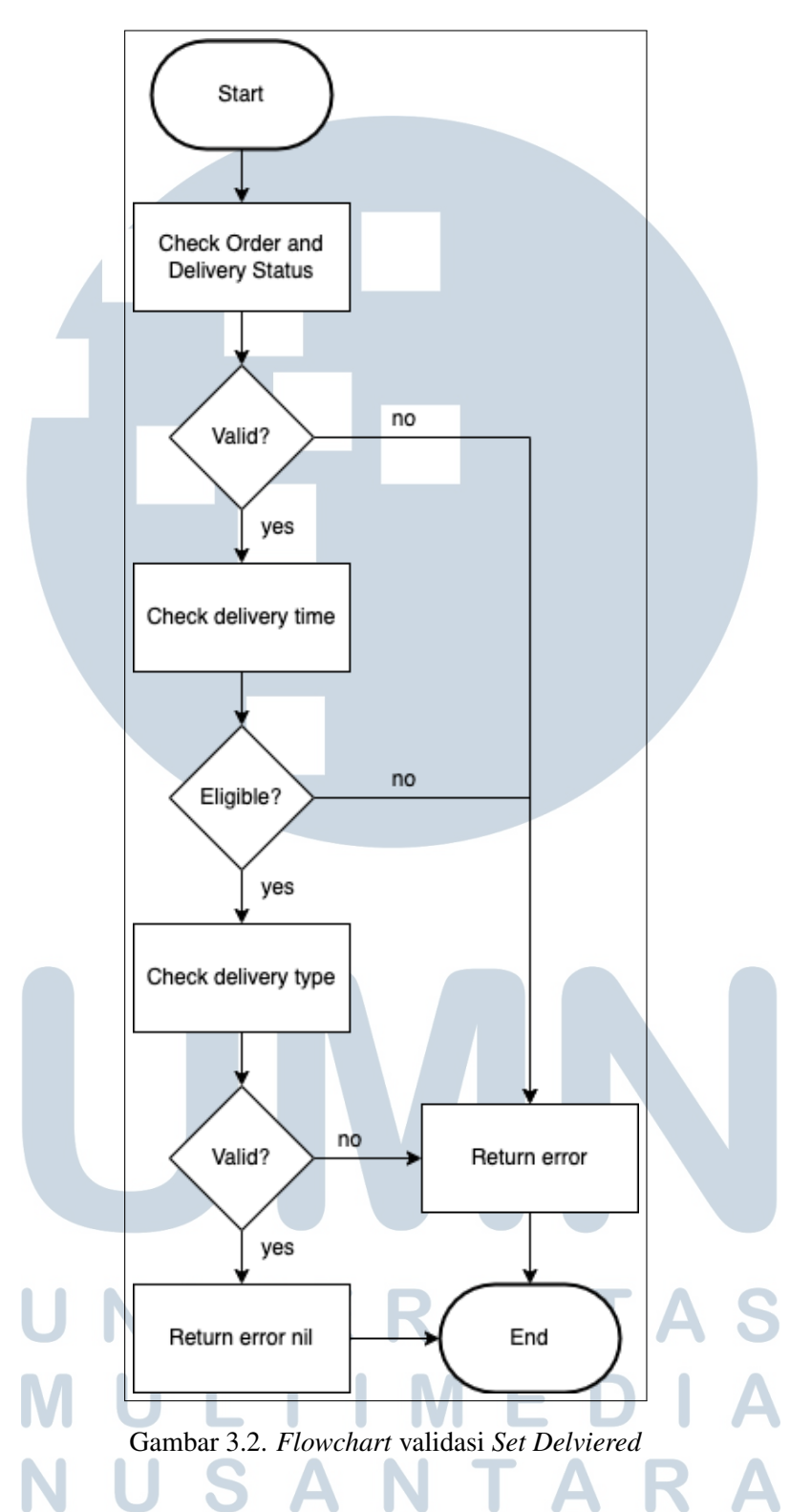

Pada Gambar 3.2 yang merupakan *flowchart* validasi *Set Delivered* yang melakukan beberapa pengecekan untuk memenuhi hasil diskusi untuk menentukan batas status, lama waktu pengiriman, dan juga tipe pengiriman yang diperbolehkan untuk menjalankan fitur *Set* *Delivered*.

#### C. *GraphQL Set Delivered*

Pengembangan *Graph QL* dalam *repository Graph QL server Internal Tools* Tokopedia dikembangkan dengan mengimplementasikan *Graph QL* menggunakan bahasa pemrogram Go. *endpoint* dari *Graph QL* ini nantinya akan diakses oleh tim *front end* dan *endpoint* dari *Graph QL* akan mengakses *endpoint Set Delivered* yang telah didaftarkan kedalam *gRPC*. Alur dari *query* yang masuk untuk melakukan *request* dan mendapatkan *response* dapat dilihat pada *flowchart* di Gambar 3.3.

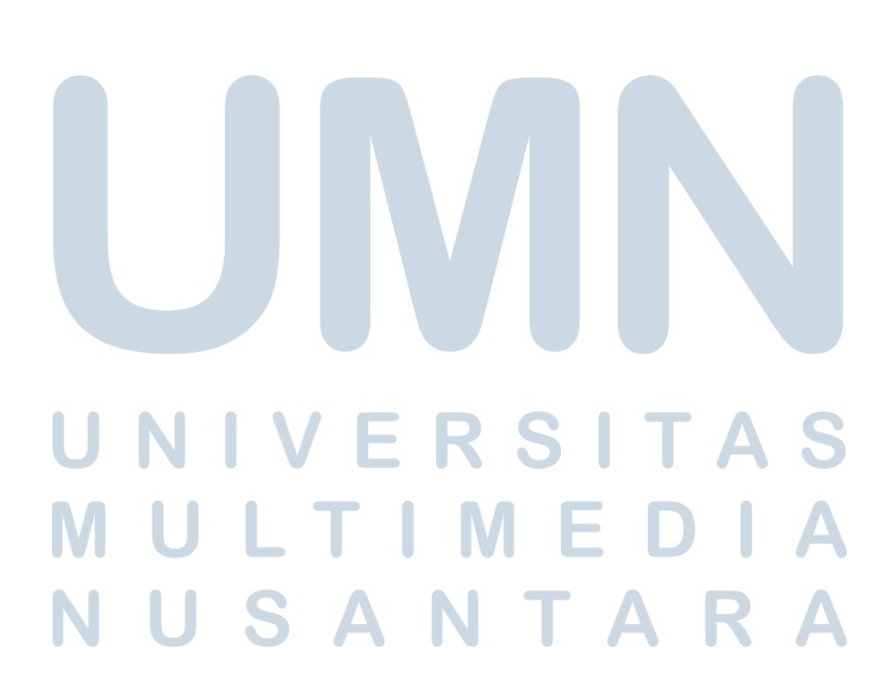

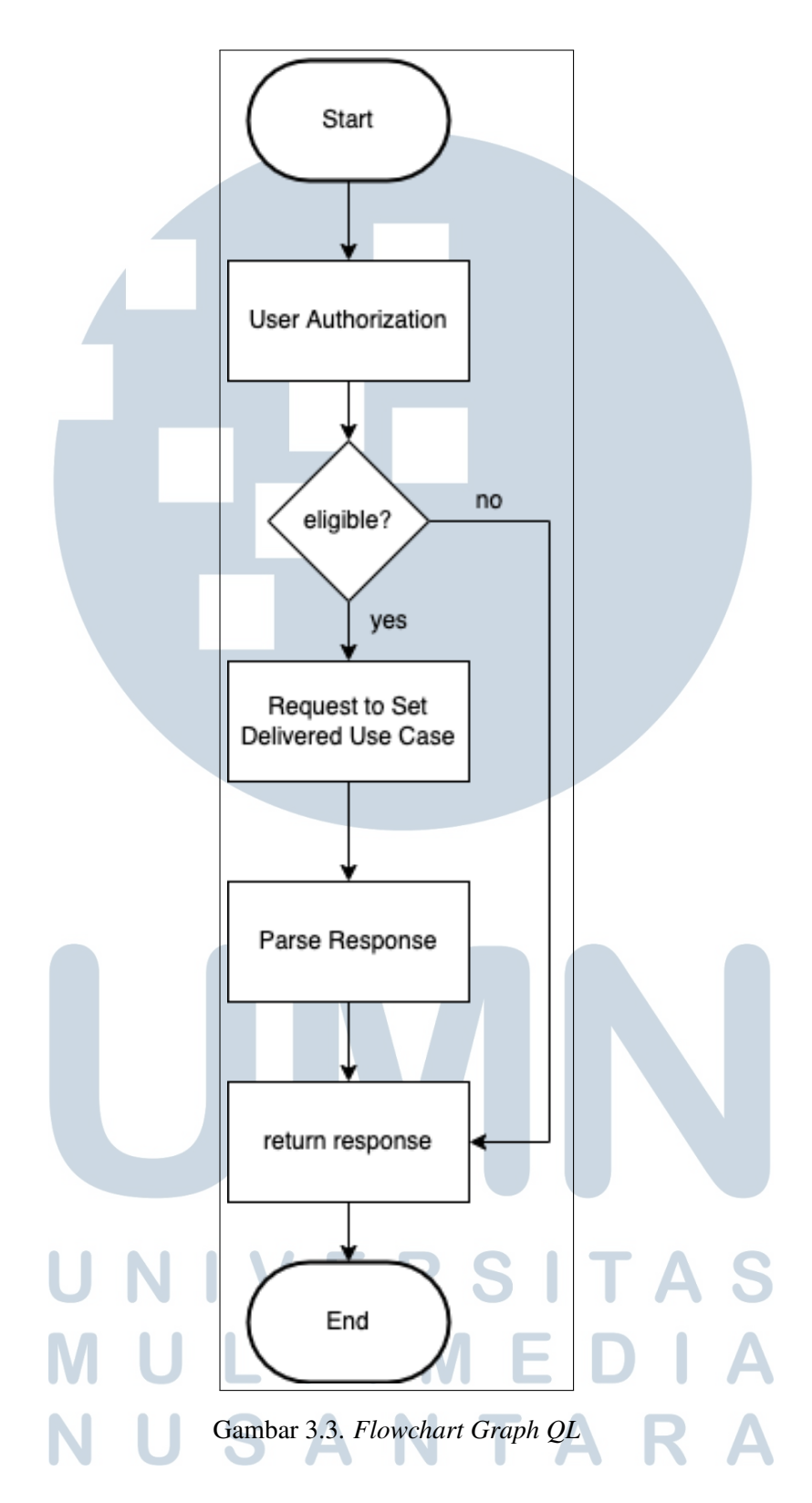

Pada alur dari *flowchart Graph QL* di Gambar 3.3 terdapat *user authorization*, pada alur bagian ini dilakukan pengecekan terhadap *user* sebelum *request* dari *front end* dapat dijalankan dikarenakan untuk melakukan *action* mengunakan *Internal Tools* Tokopedia hanya diberikan kepada orang - orang tertentu saja, setelah itu baru dijalankan proses berdasarkan *flowchart use case Set Delivered* pada gambar 3.1.

#### 3.4 Kendala dan Solusi yang Ditemukan

#### 3.4.1 Kendala

Kendala yang dihadapi saat melakukan praktek kerja magang adalah penggunaan bahasa pemograman yang baru serta *tech stack* yang sangat berbeda dengan apa yang ada di kampus membuat awalnya banyak yang tidak dimengerti dan membutuhkan waktu untuk beradaptasi.

Selain kendala selama praktek kerja magang terdapat pula kendala saat melakukan pengerjaan tugas prakek kerja magang dalam membuat fitur *Set Delivered* dapat dijabarkan menjadi beberapa point sebagai berikut :

- *Cache* pada go mod yang menyebabkan *dependency* yang diperlukan tidak ter-*update*.
- Fitur *Set Delivered* tidak dapat dijalankan dikarenakan kondisi tertentu yang menghambat kegiatan operasional.

### 3.4.2 Solusi

Dari kendala yang telah dituliskan, tentu sudah ditemukan solusinya, kendala adaptasi yang diperlukan dapat diselesaikan dengan komunikasi yang jelas dan pembelajaran lebih ekstra untuk dapat mengerti *tech stack* yang digunakan oleh tim, untuk kendala selama mengerjakan tugas praktek kerja magang,setelah melewati beberapa diskusi dan *debugging* yang dilakukan. Solusi dari kendala tersebut akan dijelaskan per poin.

#### A. Kendala *Cache*

Kendala ini sudah diselesaikan dengan bantuan dari bapak Zainul Mas'adi yang merupakan *Principal Engineer* di tim *Booking - Tracking*. Awal dari kendala ini adalah ketika tidak bisa melakukan *update* terhadap *dependency* yang diperlukan untuk *repository Graph QL server Internal Tools*, setelah ditelusuri ternyata kendala tersebut muncul karena *cache* pada saat *go get dependency* untuk *release* tertentu, solusi untuk menyelesaikan masalah ini adalah membuat *release* baru dengan penamaan dan versi yang berbeda dengan *release* terakhir.

## B. Kendala fitur tidak dapat dijalankan

Kendala ini dapat diselesaikan setelah dilakukan diskusi oleh bapak Dhanny Kurniawan selaku Leader tim *Booking - Tracking*,bapak Septian Bayu Laksono selaku *product manager* tim *Booking - Tracking*, dan tim Operasional yang bersangkutan. Dari hasil diskusi yang dilakukan, solusi yang diberikan adalah menghapus validasi waktu yang diperlukan untuk dapat menjalankan fitur *Set Delivered*. Selain menghapus validasi waktu, perubahan yang dilakukan adalah menambahkan satu status untuk diperbolehkan melakukan *action Set Delivered*.

Perubahan yang dilakukan membuat perubahan alur pada *flowchart use case Set Delivered* di Gambar 3.1 dan *flowchart* validasi *Set Delivered* di Gambar 3.2, perubahan tersebut dapat dilihat pada *flowchart use case Set Delivered 2.0* di Gambar 3.4 dan *flowchart* validasi *Set Delivered* di Gambar 3.5.

# NTA S A

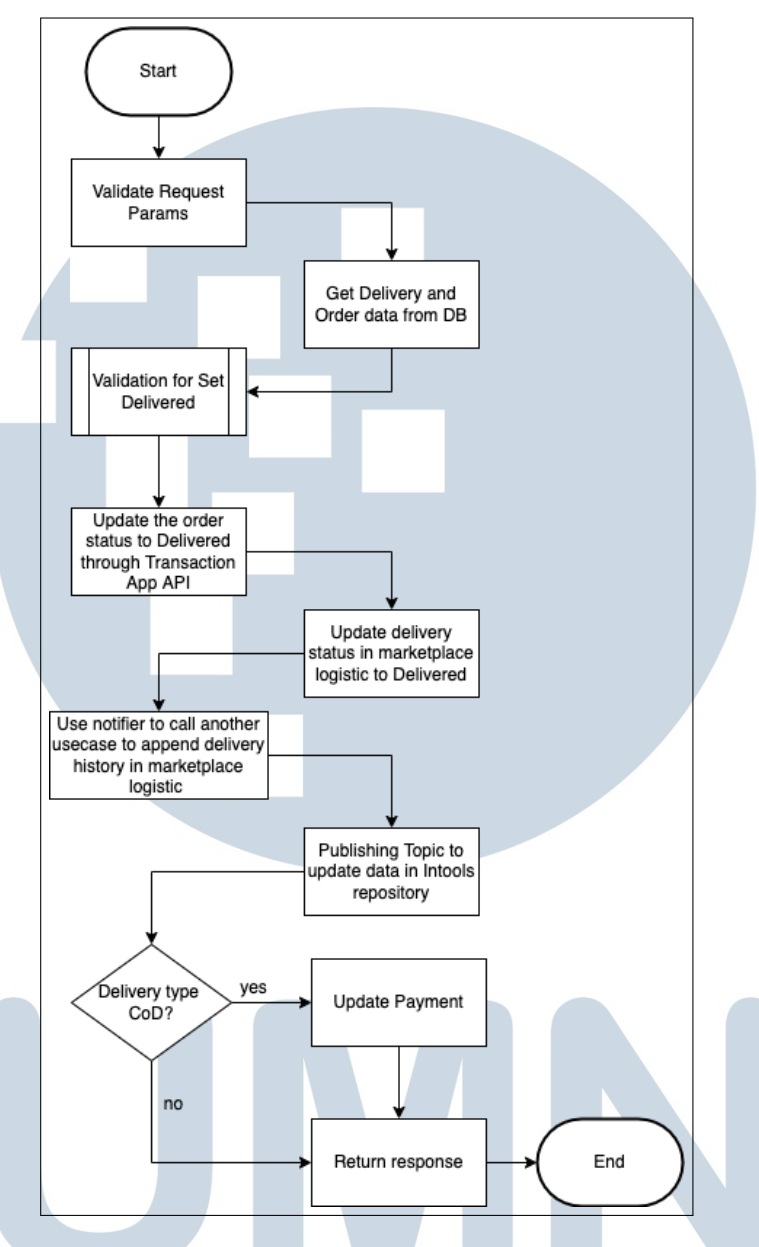

Gambar 3.4. *Flowchart use case Set Delviered 2.0*

Seperti yang dapat dilihat dari *flowchart use case Set Delivered 2.0* di Gambar 3.4, perubahan dari alur yang terjadi adalah penghilangan pengambilan data *history delivery* yang tidak digunakan karena penghilangan validasi waktu.

ı

 $\Delta$ 

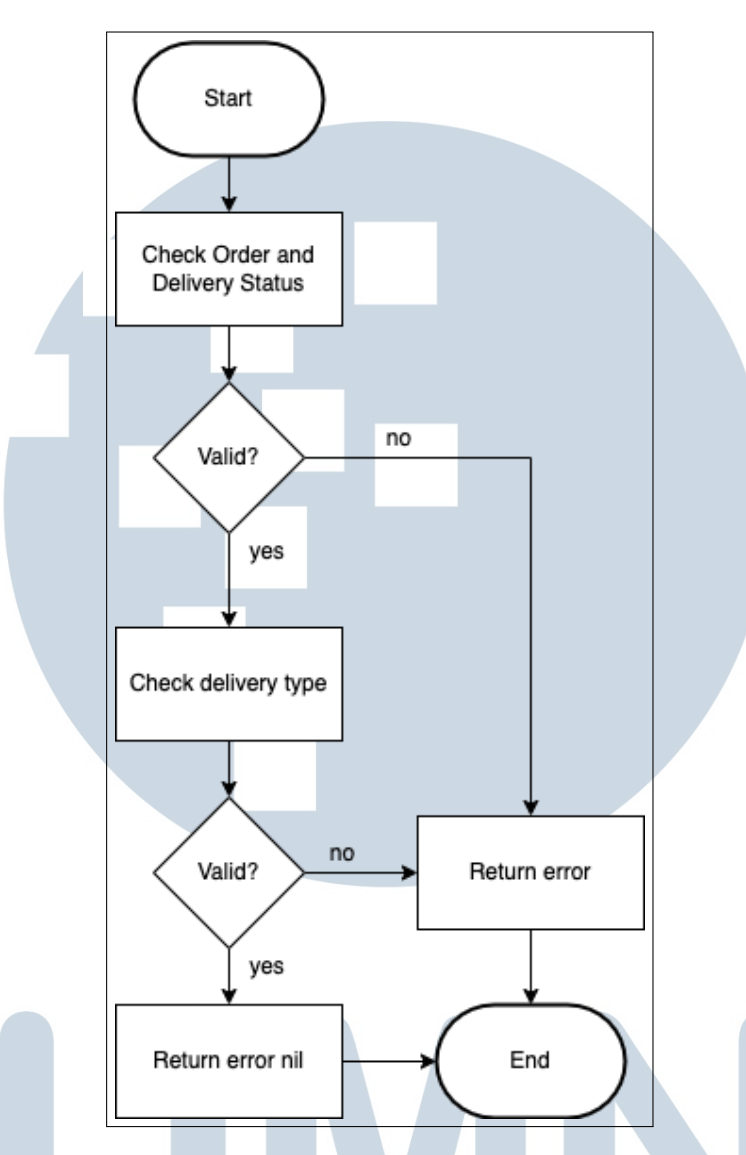

Gambar 3.5. *Flowchart* validasi *Set Delviered* 2.0

Pada *flowchart* validasi *Set Delivered 2.0* di Gambar 3.5 dapat dilihat bahwa terdapat validasi yang dihilangkan yaitu validasi waktu yang menjadi *blocker* dari fitur *Set Delivered*.  $\mathbb{L}^{\mathbb{Z}}$ J M -E - 1 USANTAR